# Modifications of GHC for

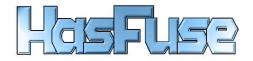

#### David Sabel

September 1, 2003

This document contains a list of the modifications of the GHC source code (version 5.04.3) for HasFuse.

**Notice**: Modified or added lines in the source code are marked with [DS], so you can easy search for those lines.

# ghc/compiler/main/DriverFlags.hs

- I added a new flag --hasfuse which shows some information about HasFuse.
- I added a new flag -fstrictness, which turns on strictness analysis, because strictness analysis is off by default in optimisation level 0 and 1 (see comments about DriverState.hs).

#### ghc/compiler/main/DriverState.hs

- Changes in hsc\_minus0\_flags:
  - ignore interface pragmas
  - omit interface pragmas
  - don't do the foldr-build transformation
  - turn off cpr
- Changes in hsc\_minus02\_flags:
  - There's a real definition now, because we turn foldr-build on and cpr not off. The rest of the flags are same as -01 flags.

- Big changes in buildCoreToDo for -O1 and -O2:
  - Strictness analysis is now off by default at level 0 and 1, but it can be switched on by the flag -fstrictness (Worker Wrapper is then not on!).

You can't switch off strictness analysis at level 2 (the flag -fno-strictness has no effect)

- Optimisation level 1:
  - Do only Floating-In and run the Simplifier
- Optimisation level 2:
- Do every optimisation as before, that aren't tested for safeness.
- The unsafe transformations Floating-Out and Common Subexpression Elimination aren't performed in any optimisation level! The liberate case transformation is also never performed, because we have nearly no documentation about it.

## ghc/driver/ghc-usage.txt

- I added information about HasFuse and the --hasfuse flag.
- I added information for use of optimisation level 2, which isn't proven as safe.

#### ghc/mk/version.mk

• I changed the Projectname to HasFuse

#### ghc/compiler/coreSyn/CoreUtils.lhs

- I've made some changes in the definition of exprIsCheap:
  - An expression is now cheap, if it's a variable, an unapplied primitive operator with positive arity, a literal, a constructor or a constructor application where the arguments are cheap.
  - I also allow things about types to be cheap, because FUNDIO has no types.
  - Primitive operators are treated like abstractions, so primitive operators with arity 0 aren't cheap
- I've made some changes in the definition of exprIsTrivial:
  - I don't allow to duplicate primitive operators or foreign-call Ids with arity 0, so I changed exprIsTrivial for the Var case.

- I replaced the definition of exprEtaExpandArity by exprArity, because the eta-expansion performed by the GHC is not safe in the sense of FUNDIO.
- I've made some changes in the definition of exprIsValue:
  - Partial applications are no longer treated as values in general. I only allow applications to constructors with to few arguments as values.
  - exprOkForSpeculation is no longer used in exprIsValue, it's replaced by False. It would be nice to turn off exprOkForSpeculation fully. I tried that with the definition exprOkForSpeculation = False, but then the compiler fails while building the libraries (Data/Array/Base.hs).

#### ghc/compiler/simplCore/OccurAnal.lhs

• I've made some changes in occurAnal for the Lam case, so that InsideLam is now also True for one-shot-lambdas.

# ghc/compiler/simplCore/SimplUtils.lhs

• I changed mkCase1: We don't check for exprOkForSpeculation, because we don't know if case elimination is correct in this case.

## ghc/compiler/main/Main.hs

- We print a new message for the modified version (HasFuse), each time GHC is running.
- I changed the verbosity information for HasFuse.

#### ghc/compiler/simplCore/SimplMonad.lhs

• I turned off RULES completely, by changing the definition of activeRule, so that the result is always Nothing.

### ghc/compiler/utils/Panic.lhs

• I changed the panic-message in showGhcException (Panic s), bugs should be reported to the HasFuse webpage.

# ghc/compiler/main/SysTool.lhs

• I added a new function showHasFuseMess, that's used for printing the HasFuse message, which comes with flag --hasfuse. Therefore I added the global var v\_Path\_hasfusemess with initialisation.

# ghc/driver/hfmess.txt

• This file is new, it contains the message that comes with --hasfuse.